# **Toggling**

# **Agenda**

As an SDC user, I would like to have the ability to enable and disable certain features during development.

## **How it works**

First, we need to add a new feature label into ToggleableFeature.class

```
@Label("My feature")
MY_FEATURE;
```
For every section of code we would like to control using the toggling of this specific feature – we should add a condition –

```
if(ToggleableFeature.MY_FEATURE.isActive()) {
      // do something
```
}

The toggling manager checks if this feature is enabled, and if it does – it runs the code.

```
(note – the default state if a feature is enable = false)
```
## **Current features**

Right now, we have toggle for org.openecomp.sdc.be.dao.impl.heal.HealJanusGraphDao#healGraphVertex

For healing feature (using ToggleableFeature.*HEALING*)

## **How to use**

There are two ways to change a feature state – togglz UI and REST calls

#### **UI**

Go into <your\_env\_ip>:8080/catalog/togglz Once loaded, you will see all of the features that defined under ToggleableFeature.java

**Togglz**  $\overline{I}$ All Features Feature **Status** Strategy **Actions**  $\begin{pmatrix} 0 \\ 0 \end{pmatrix}$ Default Feature  $\bullet$  $\bullet$ 63 Healing Togglz 2.4.1.Final http://www.togglz.org/<br>jetty/9.4.18.v20190429

To change a feature's status – press on "Actions" and choose "enable" option. After that – the feature is enabled.

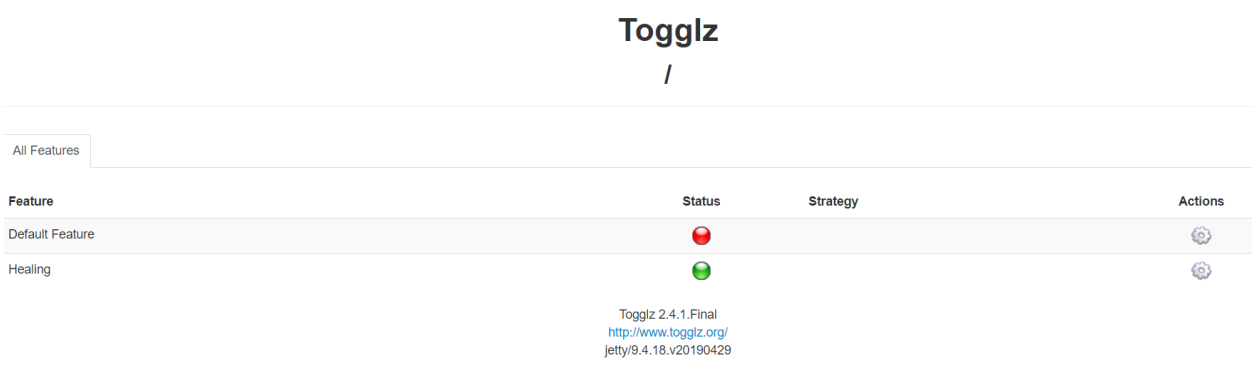

## **REST**

The following REST calls access toggle features and states

```
GET /v1/catalog/toggle
Gets all toggle features and its states
{
       MY_FEATURE_1: false,
       MY FEATURE 2: true,
        …
}
```
**GET /v1/catalog/toggle/{featureName}/state** Get state of toggle feature, which its name is featureName

#### **PUT /v1/catalog/toggle/state/{state}**

Update states of all toggle feature to a given state

For example –

Calling to /v1/catalog/toggle/state/true, will enable all features, and when we get all features states, we will see

```
{
        MY_FEATURE_1: true,
        MY_FEATURE_2: true
}
```
### **PUT /v1/catalog/toggle/{featureName}/state/{state}**

Change feature state, for the feature which its name is featureName.

For example –

If we had two features, which its state was

```
{
        MY_FEATURE_1: true,
        MY_FEATURE_2: true
}
```
Calling to this REST call for MY\_FEATURE\_1 will do the following –

```
/v1/catalog/toggle/MY_FEATURE_1/state/false →
{
        MY_FEATURE_1: false,
        MY_FEATURE_2: true
}
```
And the condition ToggleableFeature.MY\_FEATURE\_1.isActive() will be false.

**Note – when the BE docker is gettimg restarted – all of the features states are set to "false", meaning – everytime that the docker retsarts, you will need to set the wanted features to "true"**